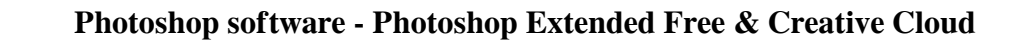

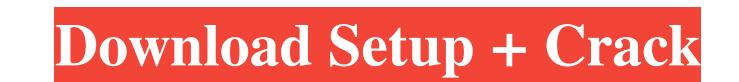

**Download Presets Camera Raw Photoshop Cc Free Crack + Serial Number Full Torrent**

Learn today how to use Photoshop quickly and begin creating some of your own images using Photoshop's many powerful features. The Photoshop environment allows users to create a virtual desktop space on the computer. This desktop is where images and graphics are created and where they're stored. It's all done in an image workspace. A.psd file is a flat file that stores both the layers and text. Each Photoshop file contains a series of layers where the image is stored. Layers allow users to create many different masks, which are used to mask an image. Users can create additional layers called adjustment layers, which enable them to use images as a base and manipulate them to change and tweak the way they look. Once users have created and saved their images, they can then print the images or save them to a disc or an online server. When printing, users can choose to print with or without the use of a printer driver. A printer driver is an intermediary program that enables users to control the specific printer they're using. Watch the video tutorial below for more Photoshop tips. Photoshop Training Course Covering the following topics, Photoshop CS5: Working with Layers and Gradients will take you through the software from front to back. This course covers all of the topics covered in the course above. Control Points and Gradients Line Art and Paths Creating a New Layer and Merging Layers Basic Color Selections Creating a Gradient and Creating a Drop Shadow Creating Clipping Paths Controlling the View and Orientation Working with Layers and Image Edits Creating a Smudge Tool Learning the Art of Filter and Blending Working with Text and Filters Various Customizations P.S. Other valuable courses from other companies can be found on Envato Market by clicking here. Learn basics of using Photoshop CS5 Photoshop CS5 is a versatile image manipulation program with some of the industry's most powerful tools. It allows users to create, convert, alter and manipulate digital images. It has more tools than you can shake a stick at. The program is a layered file and it uses a number of different tools that allow users to manipulate images. It's the most versatile image manipulation program you can use and it allows users to create, convert, alter and manipulate digital images. It has more tools than you can shake

**Download Presets Camera Raw Photoshop Cc Free Crack PC/Windows (Final 2022)**

Price: \$74.99 monthly (or \$99.99 annually) Operating systems: macOS, Windows, iOS, Android and others Download: Visit the Adobe site Best Photoshop alternative: ACDSee PhotoScan As powerful as Photoshop is, it's sometimes difficult to work with large images. Plus, with other programs like GIMP, it's hard to edit photos outside of its features. Not to mention, many photographers have limited access to the Creative Cloud and can't afford the \$500 annual subscription. That's why I chose ACDSee PhotoScan to be my Photoshop alternative. PhotoScan (\$59) has almost every feature of Adobe Photoshop and a ton of other great features, too. It also has a free version, so it's a powerful tool for beginners or hobbyists. You can use PhotoScan to organize, edit and convert images from your computer and mobile devices. Not only can you capture shots and instantly convert them into high-quality PDFs, you can edit and retouch them to create some great effects. PhotoScan lets you crop, rotate, adjust brightness and contrast, remove red-eye and more. You can adjust images for different types of prints, too. Plus, it has a ton of printing options, including print on demand and booklets. PhotoScan has tons of printing options. PhotoScan is a Windows only program, but it's well worth the \$59. Price: free to try, \$59.99 for a single user license Operating systems: Windows, Android, iOS Download: Visit the

ACDSee site The best alternative: Adobe Lightroom Compared to PhotoScan, Adobe Lightroom is Adobe's powerful video editing software. It has all of the features you need to edit images, but it has a slightly different user interface. It also integrates with Adobe's creative cloud. It's a good alternative for photographers who want to edit images outside of Photoshop. Lightroom is fast and efficient, and it has a lot of useful tools, including the ability to batch process images using Lightroom's in-built Raw Converter, and its new lens tools that include auto-focus, spot removal, auto-stabilization, bracketing and auto white balance. You can work with third-party tools like Photoshop 05a79cecff

Travis D. Oliphant I write about data and the software tools I use for managing it. I teach a class at Stanford about maintaining the integrity of large biological databases, and have developed tools to help researchers get better biological insight from genomic sequences. Travis D. Oliphant I write about data and the software tools I use for managing it. I teach a class at Stanford about maintaining the integrity of large biological databases, and have developed tools to help researchers get better biological insight from genomic sequences.Q: How do I make eclipse find the right jre? This post is about the java runtime. I've installed Eclipse Juno and JDK 1.7, the installer found both java versions and set them to be used when I open the program. When I run the program, it doesn't seem to use the one set as default by the installer. It uses the jvm bundled with eclipse instead of the one eclipse downloaded from the jdks website. When I run from eclipse it works fine, but the results come to a browser as html How do I set the default java version for Eclipse so it works like this? A: If you don't have those entries in the JRE to point to the correct JRE, Eclipse will use the ones defined in the OS (the 2 JRE's are different). Members of the Los Angeles Police Department who used excessive force during the 2015 raid on warehouse known as the "Ghost Ship" — a historic art and performance space in the city's arts district — will see their use-of-force records expunged following a city Ethics Commission ruling. The city voted unanimously in September to expunge the records of all six officers involved in the raid, in which scores of partygoers ended up trapped in the building and at least two died. The commission ruled in April that LAPD Chief Charlie Beck's discipline of the officers was improper. LAPD Deputy Chief Michel Moore told The Times he was disappointed the commission did not order all six officers' records be expunged. But, in the end, the decision that the records be expunged was not his to make. "We appealed that decision," Moore said. "This was the penalty of the decision that was rendered." The commission did not tell the LAPD how to proceed with the record expungement.

**What's New in the?**

Speaking with the Austrian, Noam Chomsky outlines his thoughts on the Israeli bombing of civilian targets in Gaza and accuses Israel of a 'war of aggression.' In this episode of Unbelievable But True, the Infowars team details the growing body of evidence that Israel was behind the recent wave of missile attacks on civilian targets in Gaza. The IDF refused to comment on whether they had placed a time-sensitive strike on Hamas leader Mahmoud al-Mabhouh or whether it was at all connected to a recent wave of air strikes in the coastal territory. The most recent offensive was the most extensive since the 2008-2009 military operation known as Cast Lead, which resulted in the deaths of over 1,400 Palestinians and a United Nations estimate of over 10,000. According to reports in the New York Times, the Israelis warned that their targets included weapons caches and rocket-launching facilities. Despite the IDF claims, several news agencies reported that there had been no military activity in the targeted buildings. The Times reports that senior Israeli officials are reportedly considering legal action in an attempt to block the release of footage that shows Israeli operatives preparing the attack by sealing a targeted building with roof-mounted machinery and erecting a mesh barrier around it. Furthermore, the newspaper cites Israeli leaders as claiming that the strikes are justified by the Palestinians' use of

civilian infrastructure. The statements come as Israeli officials are apparently keen to make amends for the deadly strike,

which they maintain was launched in error. Links: The IDF spokesman report on the bombing: Israeli PM Netanyahu's

statement on the bombing: Clip from Gaza: Clip from airstrike: Clip from airstrike:

Supported Operating Systems: Windows 7/8 Mac OS X 10.7.5 or later (Mac OS X 10.9.x) iOS (all versions) Android (all versions) Linux (all supported distributions) Minimum Requirements: CPU: Dual-core Intel or AMD 2.5GHz or faster RAM: 2 GB or more HDD: 10 GB free space Operating System: Windows 7/8, Mac OS X 10.7.5 or later (Mac OS X 10

## Related links:

<https://pionerossuites.com/photoshop-cc-2022-windows-mac/> [https://resistanceschool.info/wp-content/uploads/2022/07/Free\\_Tamil\\_Font\\_Download\\_\\_100\\_Free.pdf](https://resistanceschool.info/wp-content/uploads/2022/07/Free_Tamil_Font_Download__100_Free.pdf) <http://www.oscarspub.ca/download-full-adobe-cs6/> <https://l1.intimlobnja.ru/adobe-photoshop-7-1-0-2020-free-download-full-version/> <http://hoboshuukan.com/?p=1959> <https://coleccionohistorias.com/2022/07/01/adobe-photoshop-cc-2018-free-download-from-adobe-website/> <http://jacobeachcostarica.net/?p=32394> [https://homehealthcarelist.com/wp-content/uploads/2022/07/Photoshop\\_CS2\\_free\\_Serial\\_Key\\_\\_FULL\\_VERSION\\_.pdf](https://homehealthcarelist.com/wp-content/uploads/2022/07/Photoshop_CS2_free_Serial_Key__FULL_VERSION_.pdf) <http://up-space.ru/nepoznannoe/download-adobe-photoshop-cs2-9-0-crack/> [https://phxicc.org/wp-content/uploads/2022/07/comic\\_book\\_font\\_photoshop\\_free\\_download.pdf](https://phxicc.org/wp-content/uploads/2022/07/comic_book_font_photoshop_free_download.pdf) <https://hoponboardblog.com/2022/07/download-of-free-creative-suite-photoshop-help/> <https://notarisslochteren.nl/blog/2022/07/01/adobe-photoshop-cc-full-version-free-download/> <https://www.raven-guard.info/adobe-photoshop-cs3-studio-poses-more-than-100-poses/> <https://golden-hands.co/how-to-install-fonts-to-photoshop/> <http://sourceshop.org/?p=7849> <https://bodhirajabs.com/youtube-download-site-allow-download/> anibook.com/upload/files/2022/07/7EcbRFDIGfjuArKBZry5\_01\_69d3f1b4e4872919f923c8fdcc00beea\_file.pdf <https://movingbay.com/wp-content/uploads/2022/07/daymlaul.pdf> [https://expressionpersonelle.com/wp-content/uploads/2022/07/free\\_photoshop\\_brushes\\_free\\_download.pdf](https://expressionpersonelle.com/wp-content/uploads/2022/07/free_photoshop_brushes_free_download.pdf) <http://www.hakcanotel.com/download-cs5-adobe-photoshop-free-download-for-windows/>